$\overline{a}$ 

# **WSPÓŁPRACA UKŁADÓW ISD33XXX/4002/4003 Z MIKROKONTROLERAMI WINBOND.**

# *1. Wstęp.*

Niniejsza nota aplikacyjna została stworzona w celu ułatwienia naszym klientom projektowania i szybkiego uruchamiania systemów mikroprocesorowych z wykorzystaniem układów ISD opartych na procesorach Winbond z serii 80C51. Przedstawiony tu kod programu zawiera podstawowe procedury wymiany danych pomiędzy układem ISD a mikrokontrolerem poprzez interfejs SPI oraz kontrolowania trybu pracy układu ISD. Każdy użytkownik może swobodnie wykorzystywać i modyfikować do własnych potrzeb opisane poniżej fragmenty programu bądź jego całość.

Opisany program, ze względu na dwubajtowe słowo wpisywane do ISD, może być stosowany do następujących układów:

- **ISD 33060 33240**
- **ISD 4002 4003**.

## *2. Połączenia elektryczne pomiędzy mikrokontrolerem i układem ISD.*

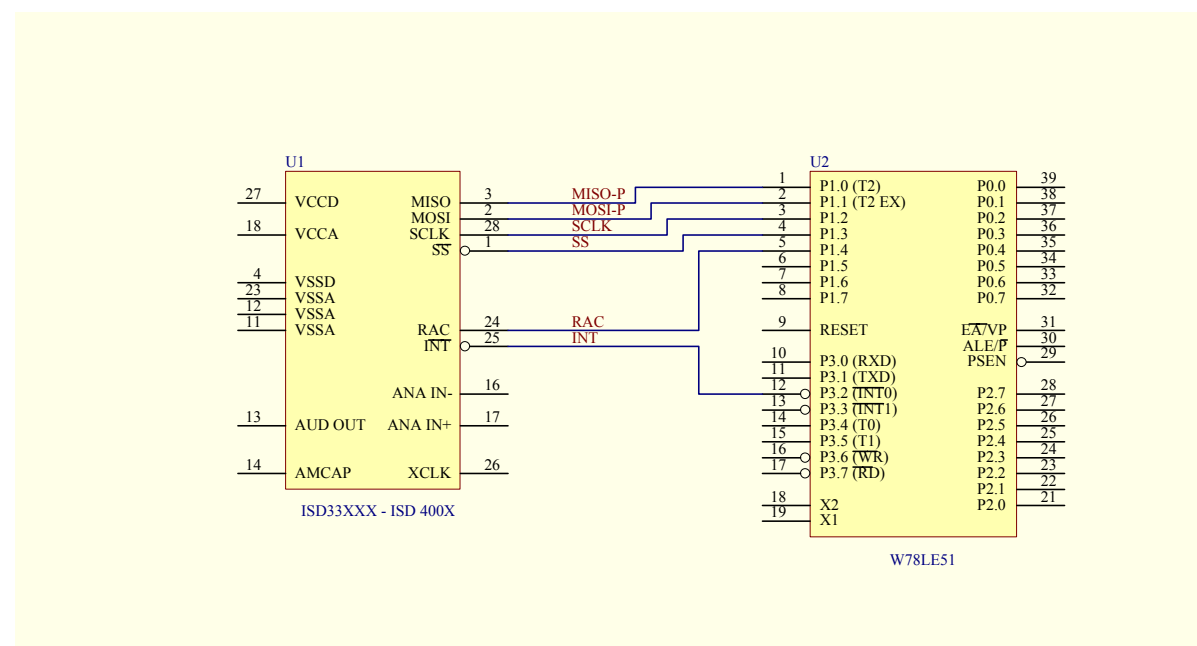

*Rys. 1. Schemat połączeń pomiędzy układem ISD i mikrokontrolerem.* 

Interfejs SPI wymaga doprowadzenia do układu ISD czterech linii:

- **MISO** *("Master in Slave out")* dane przesyłane z układu ISD pracującego jako Slave do mikrokontrolera pracującego jako Master,
- **MOSI** *("Master out Slave in")* dane przesyłane z mikrokontrolera do układu ISD,
- **SCLK** *("Serial Clock")* sygnał taktujący port SPI wytwarzany przez mikrokontroler,
- **SS** *("Slave Select")* sygnał aktywujący port SPI układu ISD.

Połączenia dodatkowe układu ISD:

 $\overline{a}$ 

- **RAC** *("Row Address Clock")* sygnał reprezentujący jeden wiersz pamięci ISD. Przejście do poziomu niskiego sygnalizuje zbliżanie się końca odtwarzanego lub zapisywanego wiersza. Wyjście typu otwarty dren.
- **INT** *("Interrupt")* Sygnał przyjmuje poziom niski po napotkaniu przez układ ISD znacznika końca komunikatu (**EOM -** *"End of Message"*) lub po przekroczeniu dostępnego zakresu pamięci ISD (**OVF -** *"Overflow"*). Wyjście typu otwarty dren.

Sygnał INT może być skasowany następną sekwencją odczytu portu SPI. Status flag wywołujących przerwanie może być odczytany instrukcją *"RINT"*.

W powyższym przykładzie mikrokontroler oraz układ ISD pracują z takim samym poziomem napięcia zasilającego tj. **2,7 – 3,3 V**. W przypadku, gdy mikrokontroler zasilany jest napięciem **5 V** należy zastosować odpowiedni konwerter napięć na linii **MISO** opisany w *ChipCorder* **Data Book**.

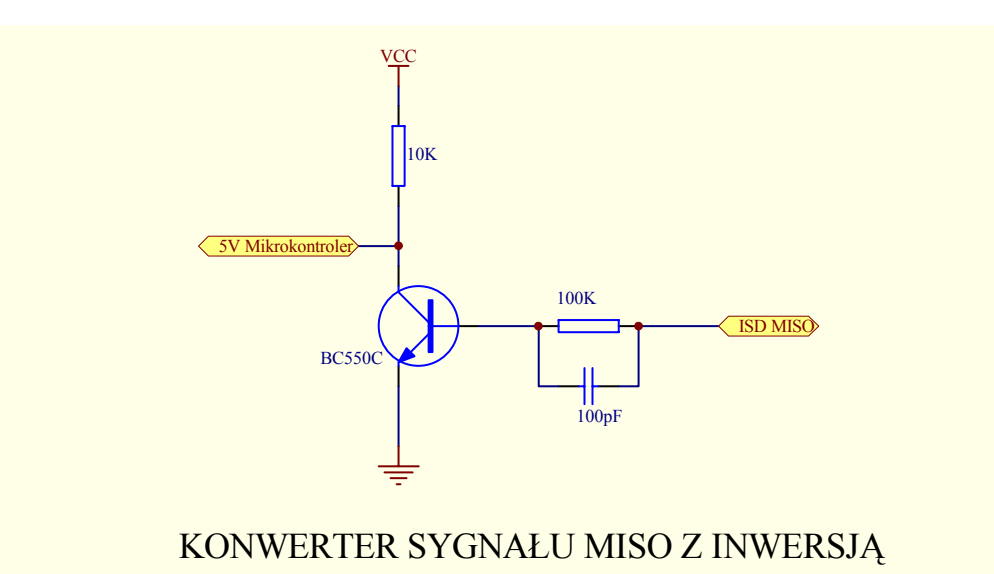

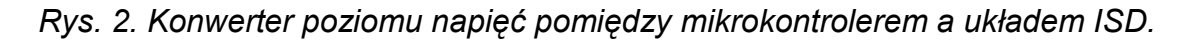

Stosowanie konwertera przedstawionego na rysunku 2 powinno być połączone z negowaniem bitów odbieranych przez mikrokontroler z portu **MISO** (inwersja). Wszystkie pozostałe porty mogą być bezpośrednio połączone z mikrokontrolerem zasilanym napięciem **+5 V**.

#### *3. Start od podanego adresu.*

 $\overline{a}$ 

Rozpoczęcie odtwarzania bądź nagrywania od podanego adresu pamięci ISD rozpoczyna się wpisaniem polecenia **SETPLAY (SETREC)**. Narastające zbocze sygnału **SS** powoduje przepisanie adresu z rejestru MOSI do wewnętrznego licznika wierszy. Odtwarzany/nagrywany jest tylko bieżący zaadresowany wiersz pamięci ISD. Po dojściu do końca bieżącego wiersza układ zatrzymuje się i generuje przerwanie ze znacznikiem OVF. Jeżeli chcemy kontynuować odtwarzanie/nagrywanie poprzez kolejne wiersze pamięci ISD, należy przed końcem odtwarzania/nagrywania bieżącego wiersza wpisać do układu polecenie **PLAY (RECORD)**.

Przykład fragmentu kodu programu wywołującego operację PLAY od podanego adresu poprzez kolejne wiersze pamięci ISD:

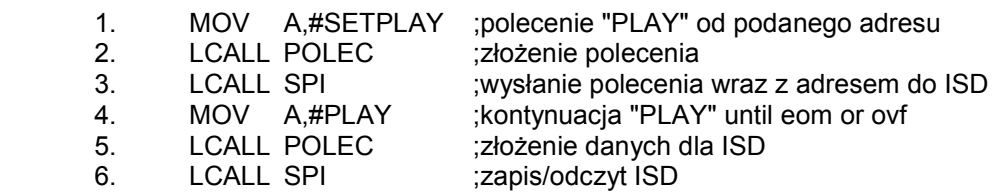

- Wiersz 1: do akumulatora wpisywany jest kod polecenia **"SETPLAY"** zdefiniowany jako **11100000B**.
- Wiersz 2: wywołana procedura **"POLEC"** korzystając z zawartości akumulatora składa ostateczną postać dwóch bajtów wysyłanych do ISD. Młodszy bajt zawiera młodszą część adresu pamięci ISD. Starszy bajt zawiera sumę logiczną starszej części adresu i kodu polecenia ISD z akumulatora. Zawartość podprogramu **"POLEC"** znajduje się na końcu niniejszego opracowania.
- Wiersz 3: procedura komunikacyjna **"SPI"** poprzez symulację na portach mikrokontrolera interfejsu SPI dokonuje wymiany danych pomiędzy mikrokontrolerem a układem ISD. Bajty wpisywane do ISD: MOSI (H) i MOSI+1 (L). Bajty odbierane z ISD: MISO (H) i MISO+1 (L). Treść procedury dostępna jest w przytoczonym przykładzie na końcu opracowania.

**Uwaga !** Teraz układ ISD znajduje się w trybie odtwarzania jednego wiersza. Jeżeli chcemy kontynuować odtwarzanie poprzez kolejne wiersze pamięci musimy przed końcem bieżącego wiersza wpisać polecenie **"PLAY".** 

- Wiersz 4: analogicznie do wiersza nr 1: kod polecenia **"PLAY" 11110000B**.
- Wiersz 5 i 6: analogicznie do wiersza 2 i 3 złożenie i wysłanie słowa dwubajtowego do ISD.

## *4. Zatrzymanie/wyłączenie układu.*

 $\overline{a}$ 

Przytoczony fragment programu przedstawia sekwencję zatrzymania układu ISD, która składa się z trzech części: zatrzymanie/pauza bieżącej operacji (**"STOP"**), odczytanie adresu po zatrzymaniu układu oraz wyłączenie układu (**"STOPPWRDN"**).

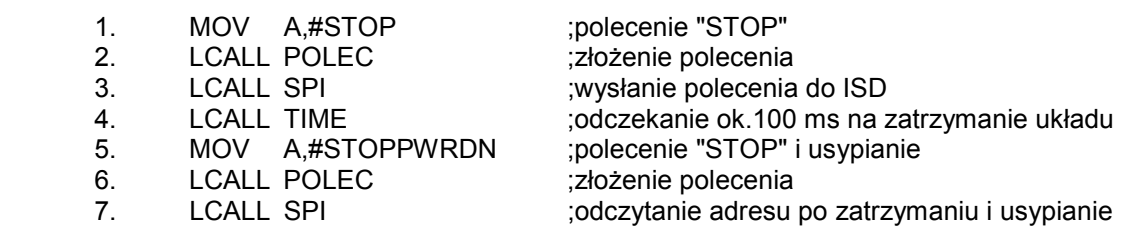

- Wiersz 1: do akumulatora wpisywany jest kod polecenia **"STOP"** zdefiniowany jako **00110000B**.
- Wiersz 2 i 3: analogicznie do poprzedniego punktu.
- Wiersz 4 : wywołanie procedury "TIME" powoduje wygenerowanie opóźnienia w programie podczas oczekiwania na zatrzymanie układu ISD.
- Wiersz 5, 6 i 7: wysłanie polecenia **"STOP POWER DOWN"** połączone jest z odczytaniem adresu pamięci ISD po zatrzymaniu układu.

#### *5. Zmiana adresu odtwarzania/nagrywania w trybie RUN.*

W niektórych aplikacjach istnieje potrzeba skoku do innego (nie następnego) adresu pamięci ISD podczas trwania odtwarzania lub nagrywania komunikatu. Kolejność wykonywanych kroków jest następująca:

- a) przed końcem odtwarzania/nagrywania bieżącego wiersza pamięci ISD wpisujemy instrukcję **"SETPLAY"** lub **"SETREC"** z adresem wiersza w którym chcemy dalej kontynuować odtwarzanie/nagrywanie. Układ ISD nie wykona natychmiastowego skoku lecz będzie do końca odtwarzał/nagrywał wiersz bieżący. Mikrokontroler w tym czasie odczytuje stan na wyjściu **RAC**. Pojawienie się poziomu niskiego sygnalizuje zbliżanie się końca bieżącego wiersza. Powrót do stanu wysokiego sygnału **RAC** oznacza koniec bieżącego wiersza i wykonanie skoku pod nowy adres w pamięci ISD.
- b) po przejściu do odtwarzania/nagrywania nowego wiersza, jeżeli chcemy by układ odtwarzał/nagrywał kolejne wiersze pamięci ISD, to przed końcem nowego wiersza wpisujemy polecenie **"PLAY"** lub **"REC"**. Jeżeli chcemy wykonać kolejny skok w pamięci ISD to powtarzamy czynności z punktu a.

#### *4. Przykładowy program.*

W poniższym programie wykorzystane zostały przykłady opisane powyżej z wyjątkiem zmiany adresu w trakcie odtwarzania/nagrywania, która nie była tutaj wykorzystywana. Program, w pętli głównej **"PETLA:",** sprawdza zawartość zmiennej **ROZKAZ** i wykonuje odpowiednie sekwencje poleceń na układzie ISD. Podprogram **SPI** służący do wymiany danych pomiędzy mikrokontrolerem może być wykorzystany tylko w układzie bez odwracającego konwertera sygnału MISO (ISD i mikrokontroler z takim samym napięciem zasilającym). Na końcu przedstawiona została procedura **SPI\_K** dla układu z odwracającym konwerterem sygnału MISO (rys.2).

;deklaracje stałych:

 $\overline{a}$ 

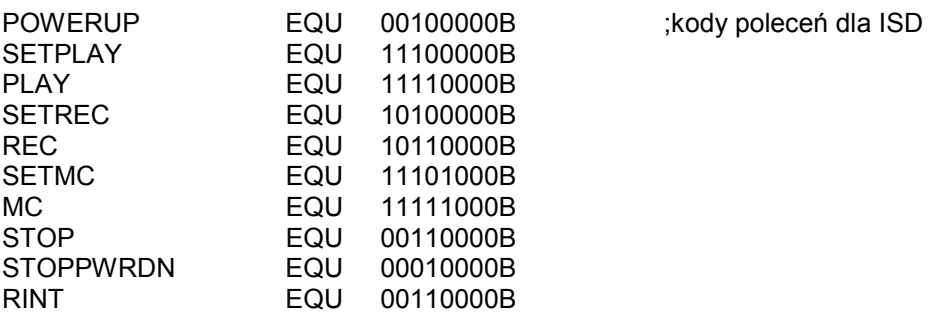

;polecenia dla pętli głównej programu sprawdzane w zmiennej ROZKAZ

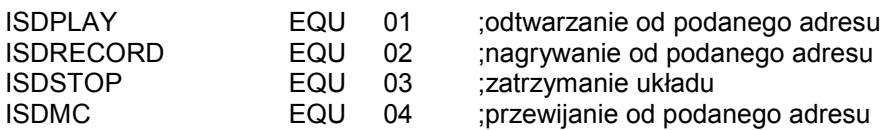

 $\overline{a}$ 

;wykorzystywane porty I/O mikrokontrolera SS EQU P1.3 ;Slave Select SCLK EQU P1.2 ;Clock<br>MOSI\_P EQU P1.1 ;Maste EQU P1.1 ;Master Out Slave In MISO P EQU P1.0 ;Master In Slave Out RAC EQU P1.4 ;sygnał RAC ;segment danych: dseg at 30h MISO: DS 2 ;bajty odczytane z ISD H-L<br>MOSI: DS 2 :baity wpisywane do ISD H DS 2 : baity wpisywane do ISD H-L ADRESISD: DS 2 ;aktualny (odczytywany) adres ISD H-L ADRES: DS 2 ;adres zapisywany do ISD H-L RACBLOK: DS 1 ;blokuje wielokrotny odczyt RAC w tym samym cyklu RAC ROZKAZ: DS 1 ;kod polecenia dla pętli głównej programu TRYB: DS 1 ;identyfikacja aktualnego trybu pracy ISD (ostatnio wykonane polecenie) cseg at 0 LJMP MAIN ;skok do pętli głównej programu cseg at 03h LJMP INT0\_SERV ;obsługa przerwania INT0 MAIN: ;Pętla główna programu ;------------------------------------------------------------------ PETLA: MOV A,ROZKAZ SPR1: CJNE A,#ISDPLAY,SPR2 ;sprawdzenie rozkazu MOV TRYB,A ;ISD w trybie PLAY LCALL WAKEUP ;budzenie układu ISD MOV A,#SETPLAY ;polecenie "PLAY" od podanego adresu LCALL POLEC ;złożenie polecenia LCALL SPI ;wysłanie polecenia MOV A,#PLAY ;kontynuacja "PLAY" until eom or ovf LCALL POLEC ;złożenie danych dla ISD LCALL SPI ;zapis/odczyt ISD MOV ROZKAZ,#0 ;kasujemy polecenie już wykonane JMP PETLA SPR2: CJNE A,#ISDRECORD,SPR3 MOV TRYB,A ;ISD w trybie RECORD LCALL WAKEUP MOV A,#SETREC ;nagrywanie od podanego adresu LCALL POLEC LCALL SPI MOV A,#REC :kontynuacia "REC" LCALL POLEC LCALL SPI MOV ROZKAZ,#0 JMP PETLA SPR3: CJNE A,#ISDSTOP,SPR4

MOV TRYB,A ;ISD w trybie STOPPWRDN

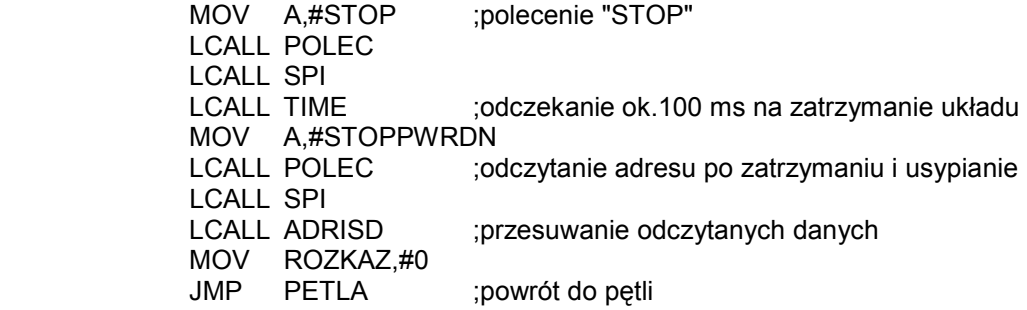

;Przewijanie poprzez kolejne komunikaty nagrane w ISD. Układ ISD zatrzymuje się napotkawszy marker EOM ;lub OVF i generuje przerwanie.

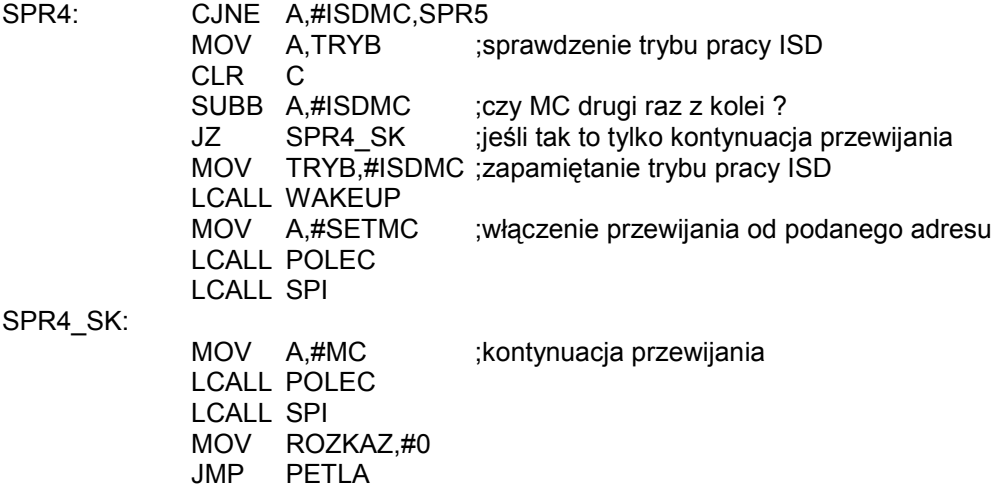

;Sprawdzanie sygnału RAC oraz inkrementacja aktualnego adresu pamięci ISD:

SPR5:

 $\overline{a}$ 

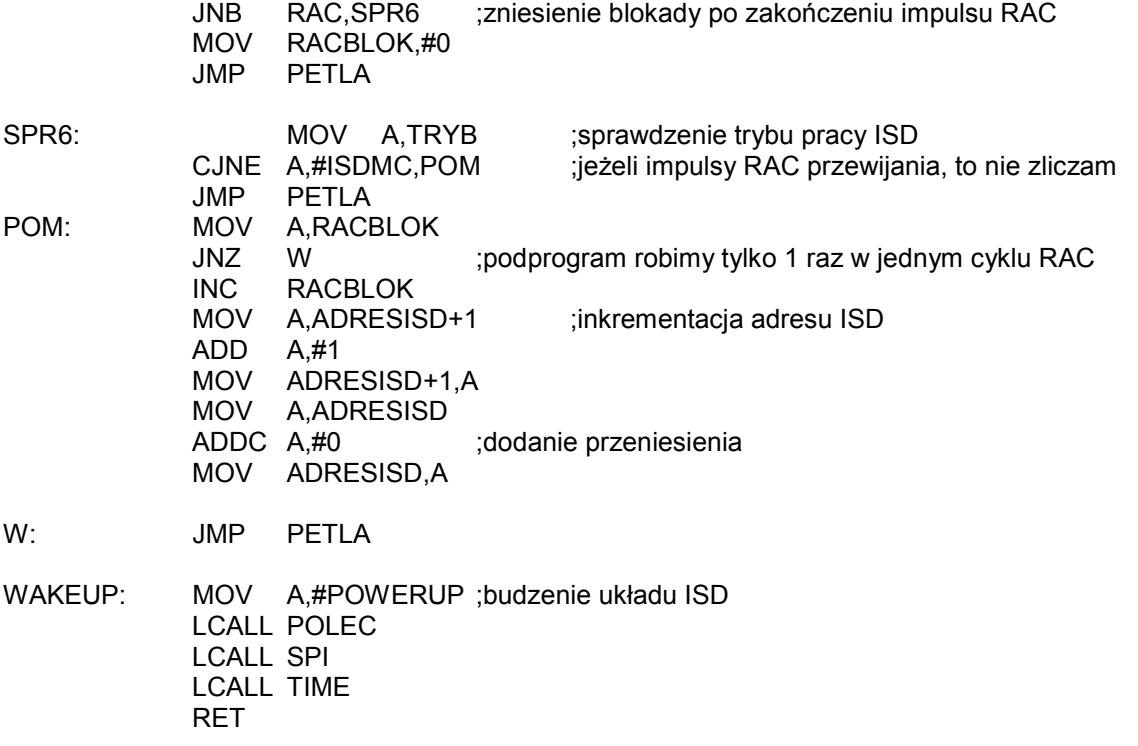

;generacja opóźnienia ok. 100 ms

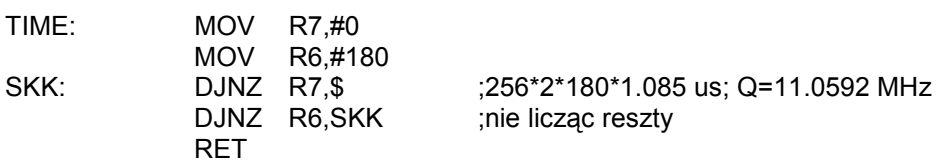

;obsługa przerwania INT0 :

 LCALL SPI POP ACC

INT0\_SERV:

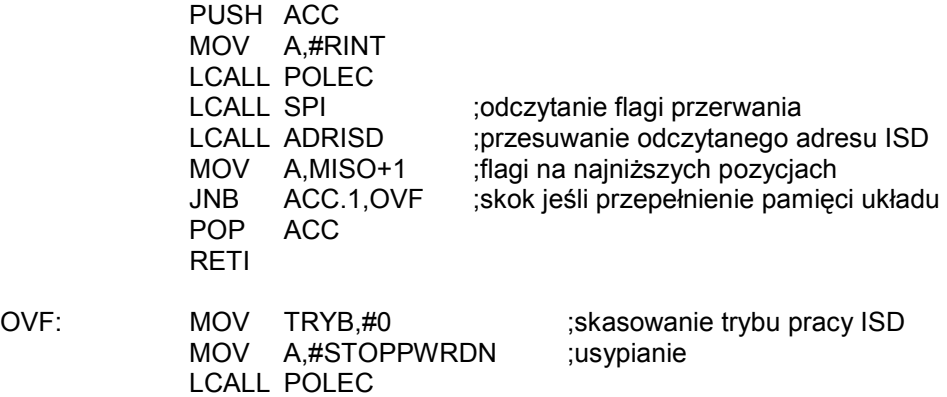

 RETI ;przesuwanie adresu ISD w celu pozbycia się bitów EOM i OVF z adresu: ;wykorzystane rejestry: R4, R5, R7, ACC ADRISD: CLR C MOV R7,#2 MOV R4,MISO

PRZES:

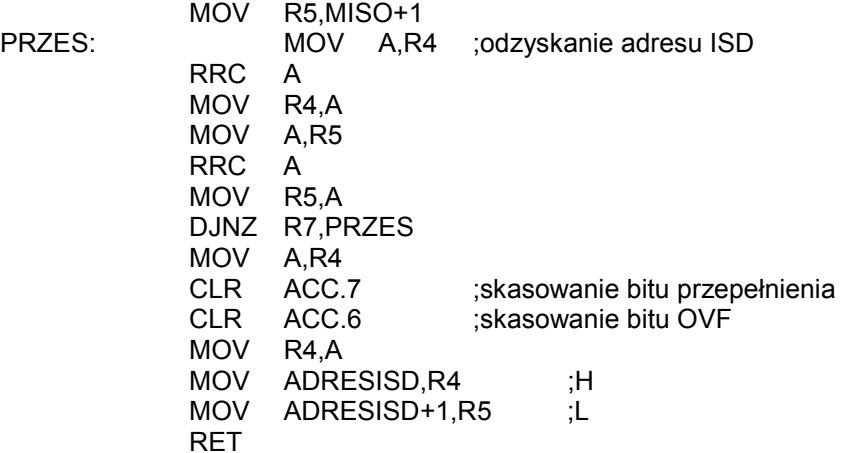

;komunikacja z ISD:

 $\overline{a}$ 

;ZAWARTOŚĆ POSZCZEGÓLNYCH REJESTRÓW: ;R2 -> MOSI (H) ;R3 -> MOSI+1 (L) ;R4 -> MISO (H) ;R5 -> MISO+1 (L) ;ZAWARTOŚĆ REJESTRÓW R2, R3, R4, R5, R7 ZOSTAJE ZMIENIONA PO WYKONANIU ;PROCEDURY

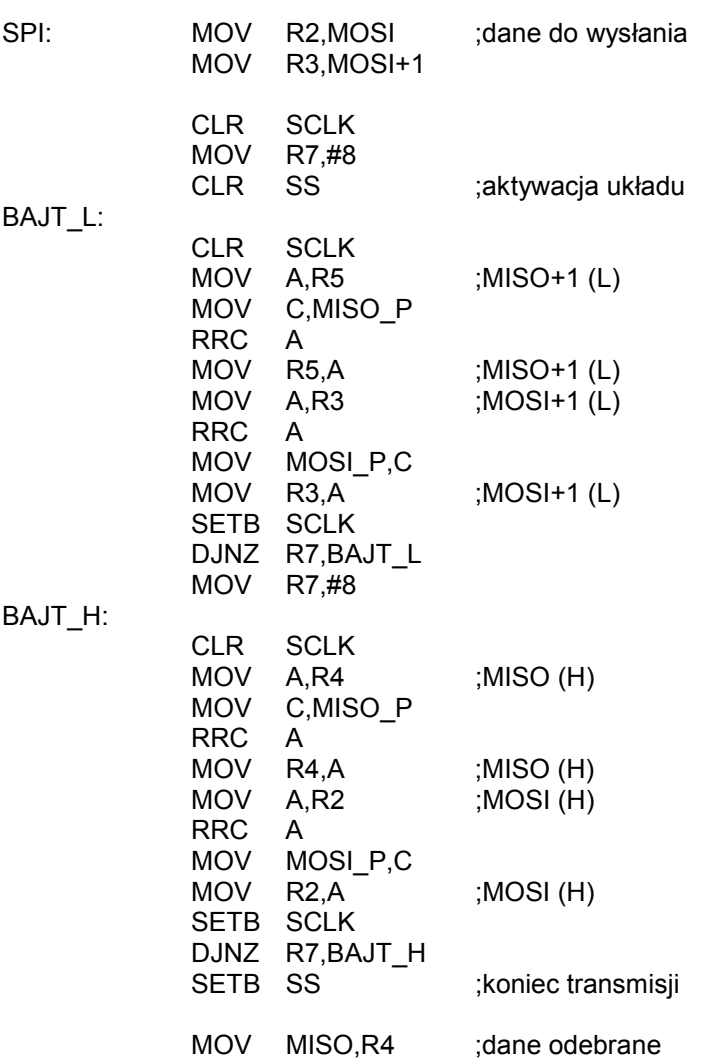

;przygotowanie danych dla ISD:

RET

;W AKUMULATORZE KOD POLECENIA ;W ADRES I ADRES+1 ADRES ISD DO ZAPISU ;WYNIK UMIESZCZONY W MOSI (HIGH) MOSI+1 (LOW)

MOV MISO+1,R5

 $\overline{a}$ 

POLEC: MOV MOSI+1,ADRES+1 ;młodszy bajt polecenia ORL A, ADRES ;dodanie kodu polecenia do starszego bajtu adresu ISD MOV MOSI,A<br>MOV ADRES ADRESISD, ADRES MOV ADRESISD+1,ADRES+1 ;zapamiętuje aktualny adres ISD RET

;komunikacja z ISD (inwersja sygnału MISO):

;ZAWARTOŚĆ POSZCZEGÓLNYCH REJESTRÓW: ;R2 -> MOSI (H) ;R3 -> MOSI+1 (L) ;R4 -> MISO (H) ;R5 -> MISO+1 (L) ;ZAWARTOŚĆ REJESTRÓW R2, R3, R4, R5, R7 ZOSTAJE ZMIENIONA PO WYKONANIU ;PROCEDURY

 $\overline{a}$ 

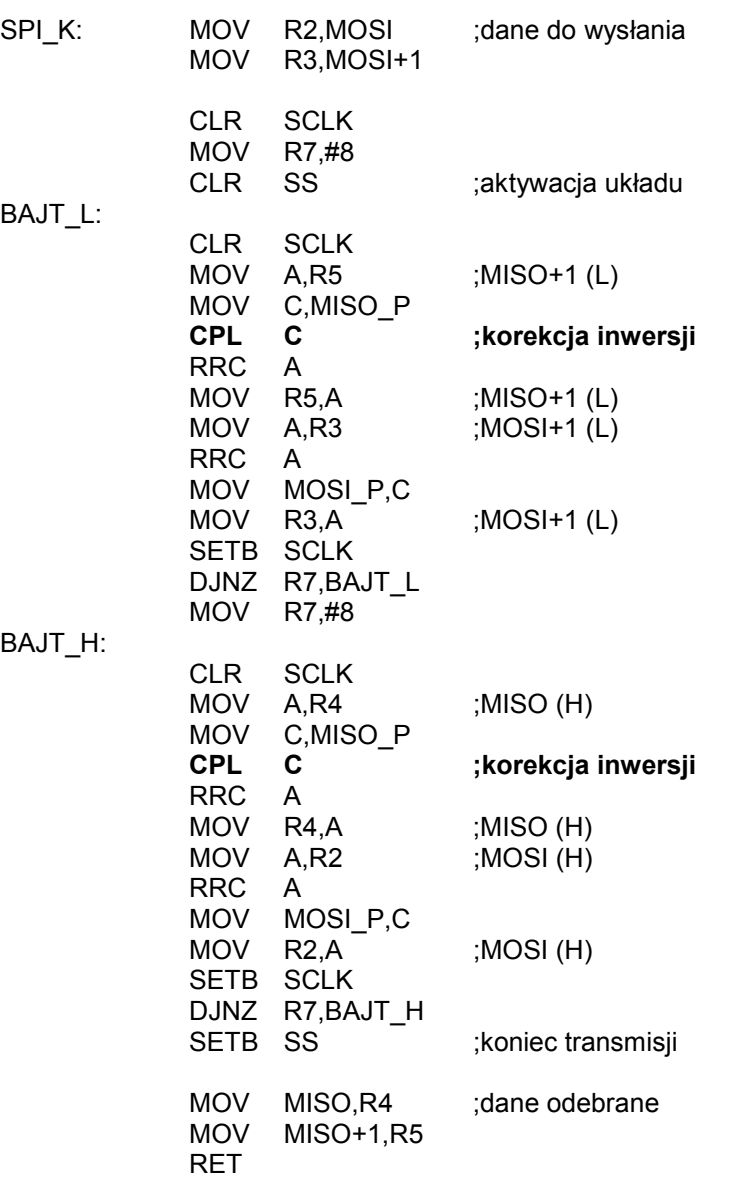